#### **Navigating Scientific Resources & Staying Organized**

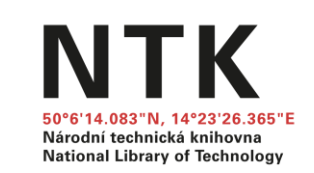

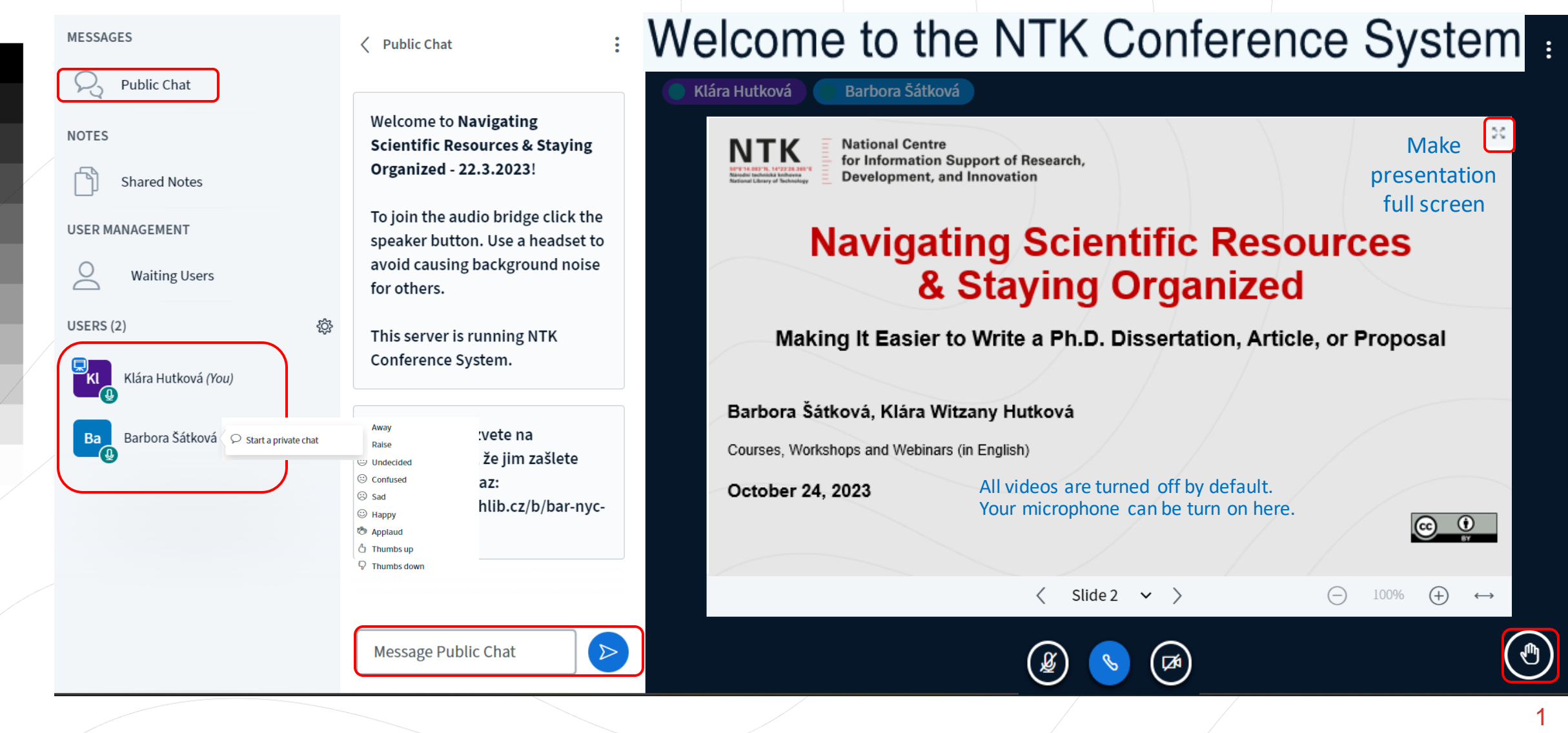

Navigating Scientific Resources & Staying Organized: Making It Easier to Write a Ph.D. Dissertation, Article, or Proposal

National Library of Technolog

**National Centre** for Information Support of Research, **Development, and Innovation** 

# **Navigating Scientific Resources & Staying Organized**

**Making It Easier to Write a Ph.D. Dissertation, Article, or Proposal**

**Barbora Šátková, Klára Witzany Hutková**

Courses, Workshops and Webinars (in English)

**March 5, 2024**

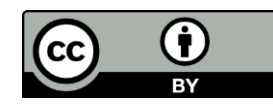

The project National Centre for Information Support of Research, Development and Innovation with the identification code MS21 01 is implemented with the support of the Ministry of Education, Youth and Sports.

## **Which University Are You from?**

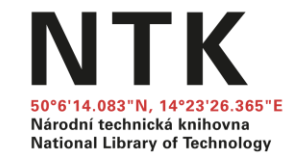

A.Czech Technical University in Prague

B.University of Chemistry and Technology Prague

C.Czech University of Life Sciences Prague

D.Charles University

#### E.Other

**National Library of Technology** 

## **Agenda**

- 1. Searching: Introduction
- 2. Google Scholar
- 3. Library Resources & Full Text Access
- 4. Types of Sources
- 5. Reading & Organizing Sources
- 6. Publishing and Presenting of the Outputs

**NTK** Národní technická knihovna **National Library of Technology** 

# **1. SEARCHING: INTRODUCTION**

# **Keywords (for Searching)**

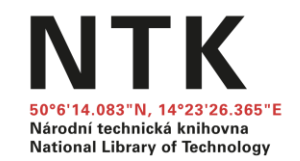

- Which keywords in your subject area are used by other authors?
- Is there a thesaurus/dictionary for your field?
	- o **[MeSH](https://www.ncbi.nlm.nih.gov/mesh)** (Medical Subject Headings)
	- o **[IEEE Thesaurus and Taxonomy](https://www.ieee.org/publications/services/thesaurus-access-page.html)**
	- o [Mathematics Subject Classification](https://mathscinet.ams.org/mathscinet/msc/msc2010.html)
	- o [The Transportation Research Thesaurus](http://trt.trb.org/trt.asp?)
	- o [INSPEC Thesaurus](https://ezproxy.techlib.cz/login?url=https://inspec-analytics-app-theiet-org.ezproxy.techlib.cz/) (after login)
- Other useful tools:
	- $\circ$  [Wikipedia](https://en.wikipedia.org/) (translation of terms, fact checking,...)
	- **[Google Scholar](https://scholar.google.cz/)**

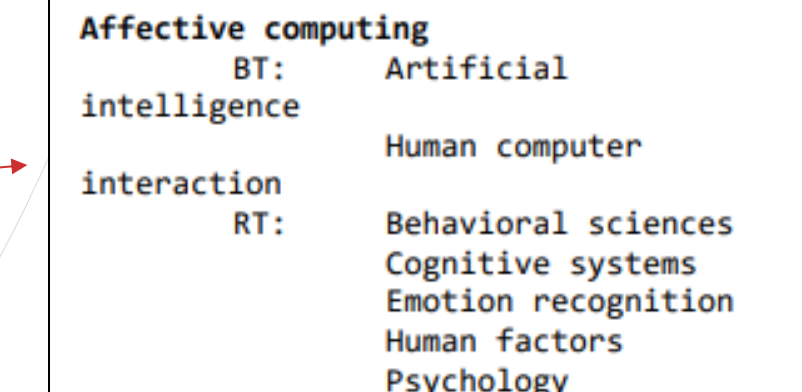

#### **Which of These Techniques Do You Use Most Often when Searching?**

A. AND, OR, NOT/-

- B. Phrase searching ("")
- C. Truncation (\*/?/…)
- D. Advanced search & filters (search engine tools)
- E. Combination of the above
- F. None of the above

National Library of Technolo

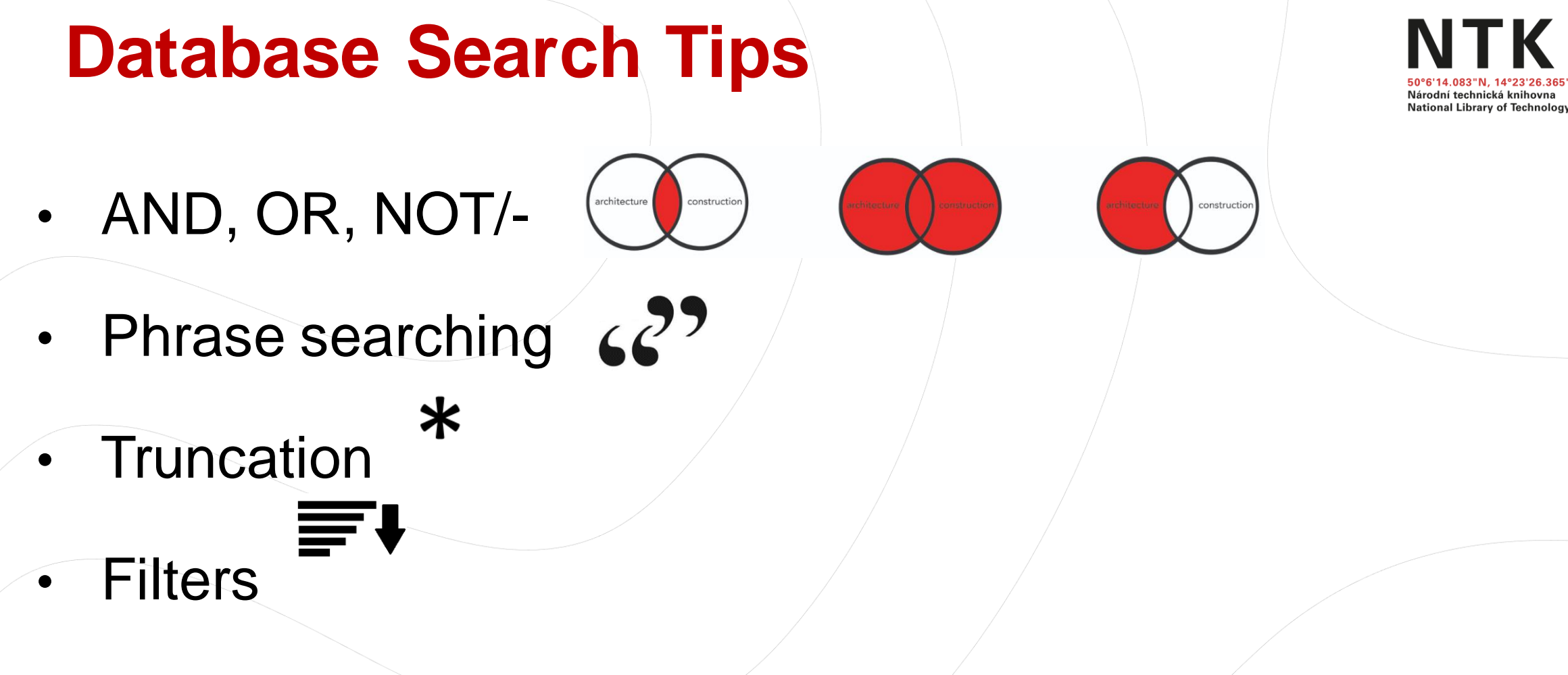

- Advanced search
	- (author, title, abstract, full text, other)

**Where Do You Go First when Searching for Information Related to Your Writing?**

A. Google

- B. Google Scholar
- C. University Library Searching Tool ("Discovery")
- D. Web of Science or Scopus search
- E. Article databases (Elsevier, Nature, EBSCO, Springer, IEEE, ScienceDirect, and others provided by libraries) or open access full-text and pre-print collections (such as arXiv, PubMed, ResearchGate, repositories)

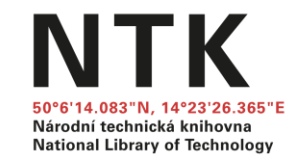

# **Search Tools for Scientific Resources**

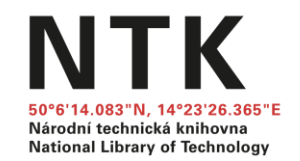

#### ● **Search engines**

- o [Google Scholar](https://scholar.google.com)
- $\circ$  Library discovery tool ( $NTK$ , [chemTK,](https://www.chemtk.cz/en/)  $CTU$ )

...searching through multiple databases and collections mentioned below

- **Article/book databases**
	- o Paid databases (eg. <u>[IEEE,](https://ezproxy.techlib.cz/login?url=https://ieeexplore.ieee.org) [ScienceDirect](https://ezproxy.techlib.cz/login?url=https://www.sciencedirect.com),</u> see [library subscribed databases\)](https://www.techlib.cz/en/2883-eresources)
	- o Open databases and journals (eg. **DOAJ**, **[PubMed Central](https://www.ncbi.nlm.nih.gov/pmc/) and others**)
- **Preprint collections** on servers as [arXiv,](https://arxiv.org/) [ResearchGate,](https://www.researchgate.net/) [Academia.edu](https://www.academia.edu/) or [institutional repositories](https://www.techlib.cz/en/84515-theses)
- **Citation databases** [Web of Science](https://ezproxy.techlib.cz/login?url=https://webofknowledge.com/WOS) and [Scopus](https://ezproxy.techlib.cz/login?url=https://www.scopus.com/) (no full text, but links to full text)
- & **P2P servers** as [Sci-Hub,](https://en.wikipedia.org/wiki/Sci-Hub) [LibGen](https://en.wikipedia.org/wiki/Library_Genesis)

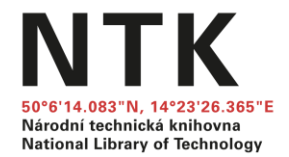

# **2. GOOGLE SCHOLAR**

#### NTK **Library Links** Národní technická knihovna **National Library of Technology Google** Scholar  $\alpha$ treatment greywater OR "grey water" "membrane reactor" -rainwater **Articles** About 463 results (0.03 sec) Any time Performance of a Micro-Scale Membrane Reactor for Greywater Treatment at **IHTMLI** mdpi.com **Google** Scholar **Household Level Since 2022** Full text @ NTK V Diamantis - Membranes, 2021 - mdpi.com **Since 2021** ... The aim of this study is to develop a micro-scale household greywater treatment system, **Since 2018** based on the membrane reactor technology, for possible installation under the wash basin or ... Custom range... Save 55 Cite Cited by 2 Related articles All 9 versions Web of Science: 1 Import into EndNote  $\gg$ & Sort by relevance Fouling control of a membrane coupled photocatalytic process treating **IPDF1** academia.edu Sort by date greywater Full text @ NTK M Pidou, SA Parsons, G Raymond, P Jeffrey... - Water Research, 2009 - Elsevier Any type ... Comparison between the current system and more traditional hybrid membrane reactor .. **Review articles NTK** 1 with the fouling profile for an MBR treating greywater. At fluxes below 25 LMH the fouling ... Save 59 Cite Cited by 85 Related articles All 17 versions Web of Science: 47 Import into EndNote 8%  $\Box$  include patents  $\blacksquare$  include citations Národní technická knihovna A low energy gravity-driven membrane bioreactor system for grey water [PDF] lib4ri.ch **National Library of Technology** treatment: Permeability and removal performance of organics Full text @ NTK  $\triangleright$  Create alert A Ding, H Liang, G Li, I Szivak, J Traber... - Journal of Membrane ..., 2017 - Elsevier ... The aims of this study were therefore: (1) to evaluate if it is possible to operate a grey-water membrane reactor in a stable manner without any aeration; (2) to understand how the ... Save 50 Cite Cited by 76 Related articles All 6 versions Web of Science: 51 Import into EndNote  $\gg$ [CTU](http://knihovna.cvut.cz/en/) is currently not fully integrated with Google Greywater treatment using an oxygen-based membrane biofilm reactor: Find It @ CUNI formation of dynamic multifunctional biofilm for organics and nitrogen removal **Scholar** Y Zhou, R Li, B Guo, L Zhang, X Zou, S Xia... - Chemical Engineering ..., 2020 - Elsevier ... greywater treatment performance. The application of  $O$  2 -MBfR for greywater treatment has ... In this study, we evaluated the **treatment** of synthetic **greywater** by a bench-scale O 2 -MBfR... Save 59 Cite Cited by 28 Related articles All 2 versions Web of Science: 21 Import into EndNote  $\infty$

## **Library Links Setting Google Scholar &**

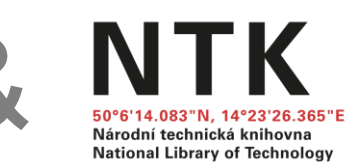

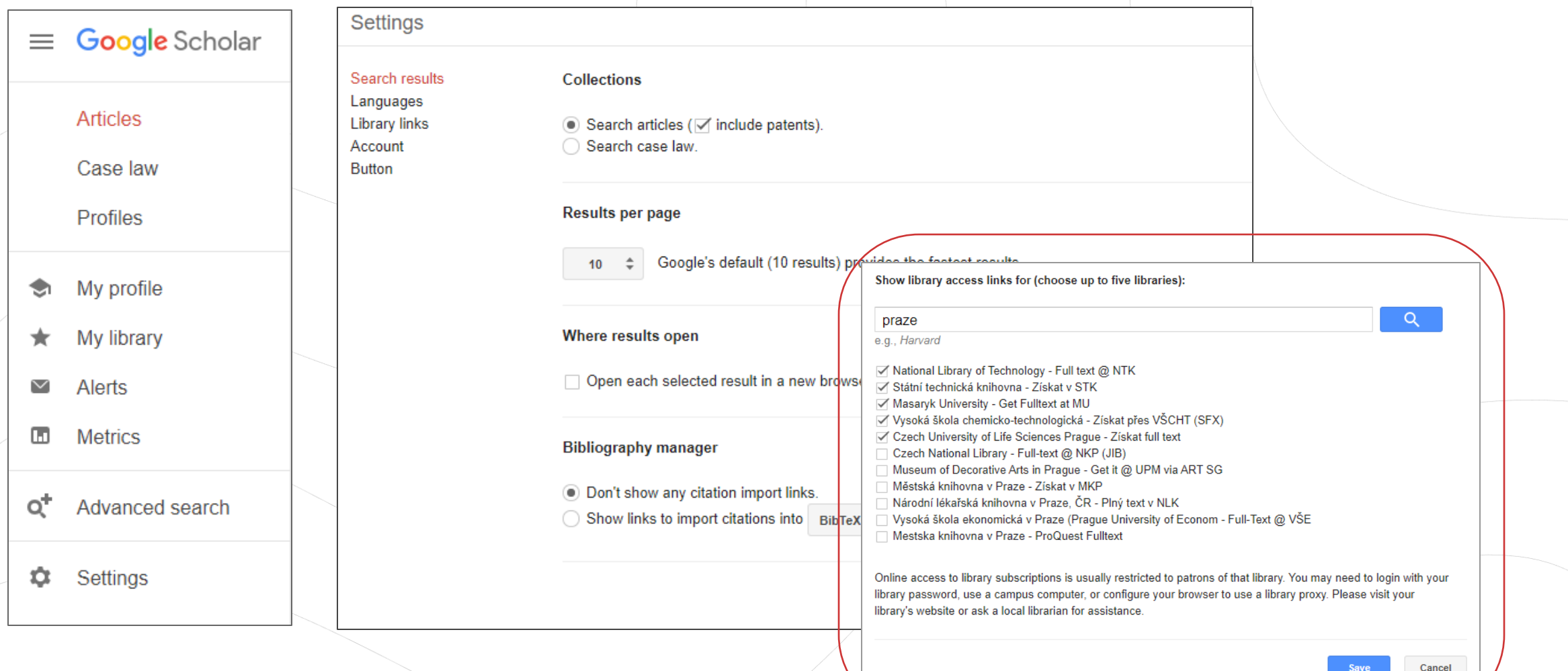

### **Google Scholar Button**

 $\overline{\phantom{0}}$ 

#### Browser extension [\(Chrome,](https://chrome.google.com/webstore/detail/google-scholar-button/ldipcbpaocekfooobnbcddclnhejkcpn?hl=en) [Firefox,](https://addons.mozilla.org/en-US/firefox/addon/google-scholar-button/) [Opera\)](https://addons.opera.com/en/extensions/details/googletm-scholar/)

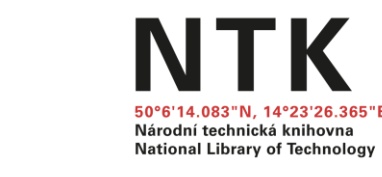

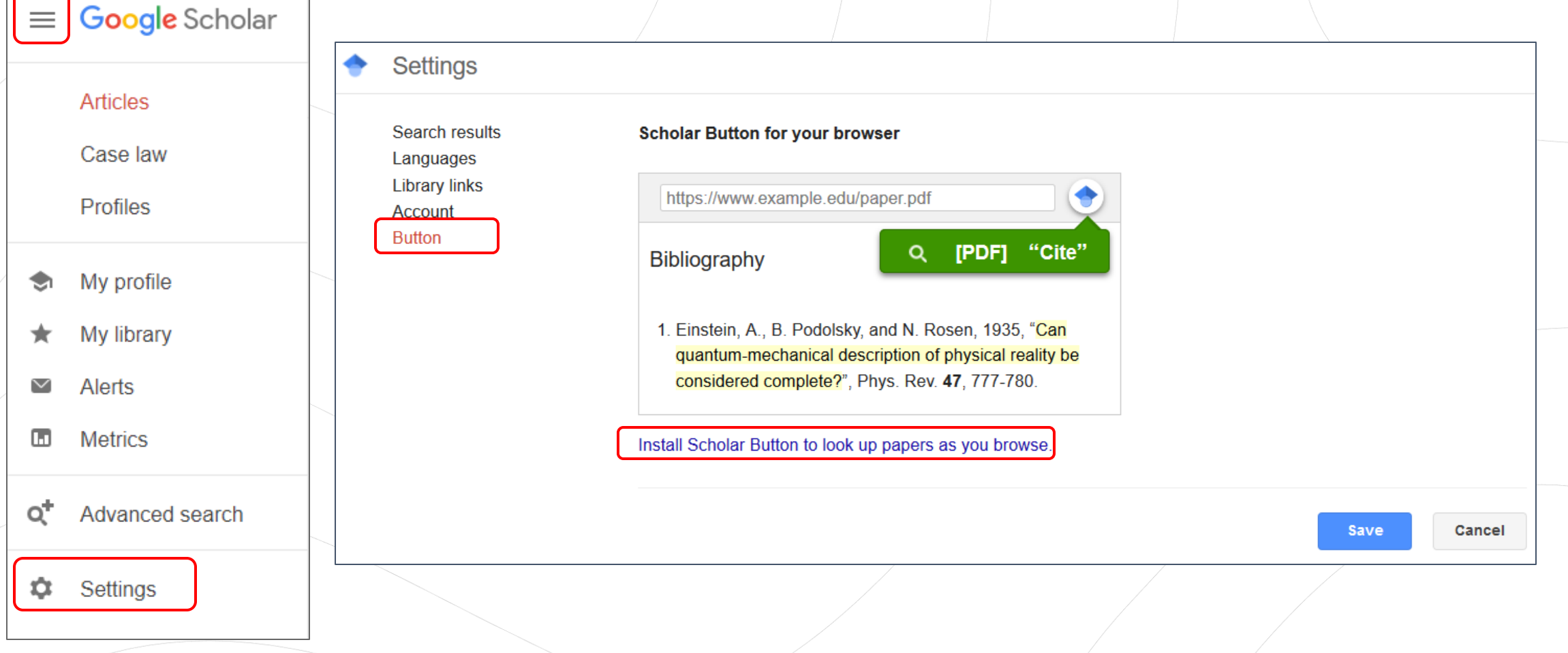

### **Google Scholar Button**

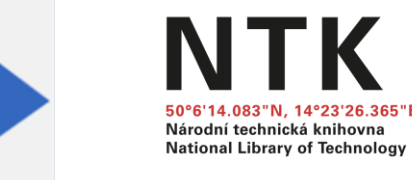

#### Quick access to **full text** & citations download

#### References

Sheehan J, Cambreco V, Duffield J, Garboski M, Shapouri H. An overview of biodiesel and petroleum diesel life cycles. A report by US Department of Agriculture and Energy; 1998. p. 1-35.

#### Google Scholar

S. Puhan, N. Vedaraman, B.V. Rambrahaman, G. Nagarajan Mahua (Madhuca indica) seed oil: a source of renewable energy in India J Sci Ind Res, 64 (2005), pp. 890-896 View Record in Scopus Google Scholar  $[3]$ 雪 ☆ 目 Mahua (Madhuca indica) seed oil a source (  $\alpha$  $[4]$ Mahua (Madhuca indica) seed oil: A source of renewable energy in India S Puhan, N Vedaraman, BV Rambrahamam... - 2005 Mahua oil methyl, ethyl and butyl esters were prepared and studied in a four stroke, direct injection diesel engine for their  $[5]$ performance and emissions. The engine test results showed high thermal efficiency in case of methyl ester compared to all other esters and diesel fuel. Different emissions such as carbon monoxide (CO), oxides of nitrogen (NO x), hydrocarbons (HC) is low for alkyl esters compared to diesel. Among alkyl esters except NO x all tail pipe emissions are lower in case of methyl ester compared to other esters. The ethyl ester shows .. Počet citací tohoto článku: 163 Souviselící články Všechny verze (počet: 5) [PDF] niscair.res.in Chcete-li vyhledat jiný článek, vyberte jeho název na 중계 î. stránce.

Mahua (Madhuca indica) seed oil: A source of renewable energy in India

Sukumar Puhan<sup>1</sup>, N Vedaraman<sup>1,\*</sup>, B V Rambrahamam<sup>1</sup> and G Nagarajan<sup>2</sup> <sup>1</sup>Chemical Engineering Division, Central Leather Research Institute, Chennai <sup>2</sup>Department of Mechanical Engineering, Anna University, Chennai

Mahua oil methyl, ethyl and butyl esters were prepared and studied in a four stroke, direct injection diesel engine for their performance and emissions. The engine test results showed high thermal efficiency in case of methyl ester compared to all other esters and diesel fuel. Different emissions such as carbon monoxide (CO), oxides of nitrogen (NO<sub>x</sub>), hydrocarbons (HC) is low for alkyl esters compared to diesel. Among alkyl esters except NO<sub>x</sub> all tail pipe emissions are lower in case of methyl ester compared to other esters. The ethyl ester shows lower NO<sub>v</sub> emission compared to other esters. Based on this study, mahua oil methyl ester performs well compared to other esters on the basis of performance and emissions.

Keywords: Biodiesel, Diesel engine, Emissions, Mahua oil, Renewable energy **IPC Code: F02B13/10** 

#### **Introduction**

Worldwide energy consumption has increased 17 fold in the last century and, as a consequence, the carbon dioxide  $(CO_2)$ , sulfur dioxide  $(SO_2)$  and nitrogen oxides (NOx) emissions from the combustion of fossil fuels have damaged the atmosphere to a significant extent.  $CO<sub>2</sub>$  emissions have risen over the last two decades, reaching an atmospheric content of 360 ppm, estimating the world CO<sub>2</sub> emissions at about 26 billion metric ton per year.

diesel fuels substitute; soybean oil in the USA, rapeseed and sunflower oils in Europe, palm oil in south East Asia and coconut oil in Philippines are being considered as substitutes for diesel fuels. Since edible oil demand is higher than its domestic production (Table 1), there is no possibility of diverting this oil for production of biodiesel in India. Being a tropical country, India is rich in forest resources having a wide range of trees, which yield a significant quantity of oilseeds. The production of

# **Google Scholar** [Tips & Tricks](https://www.techlib.cz/en/84366-google-scholar)

- Library links
- Citation management tools
- Google Scholar Button
- Google Scholar Alerts
- Google Scholar Account
	- GS author profile
	- My library

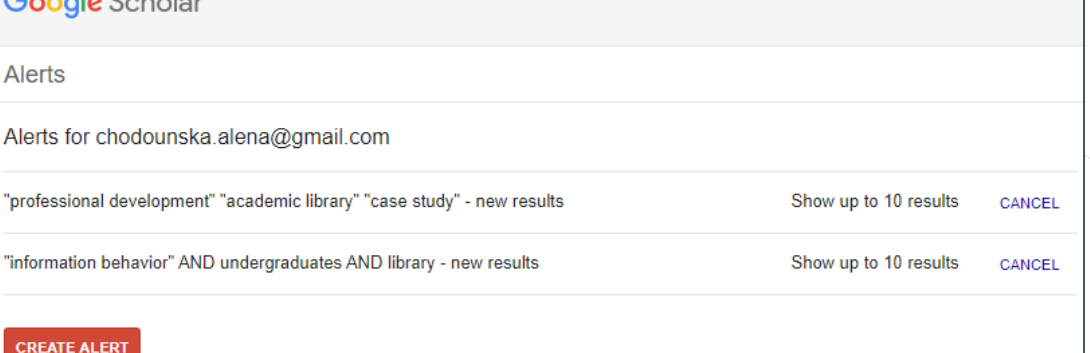

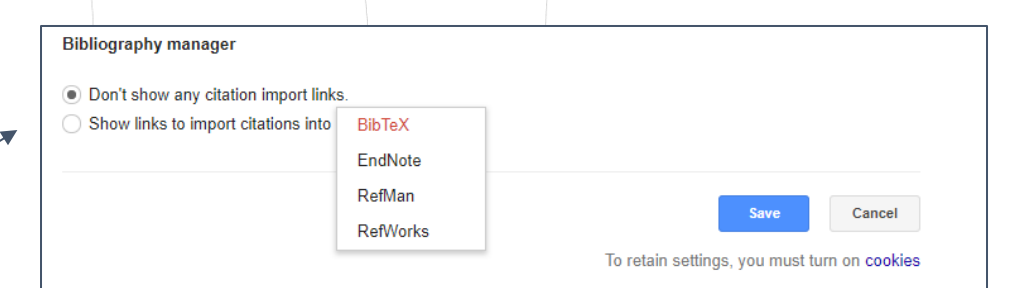

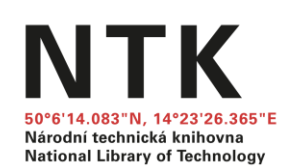

 $\ddotsc$ 

# Google Tips & Tricks

● Find the **name of the person** you are citing (especially when you are writing in Czech)

**site:**cvut.cz dissertation (all pages with keyword "dissertation" on domain " $cvut$  $cz"$ )

● Find pictures under **open licence**

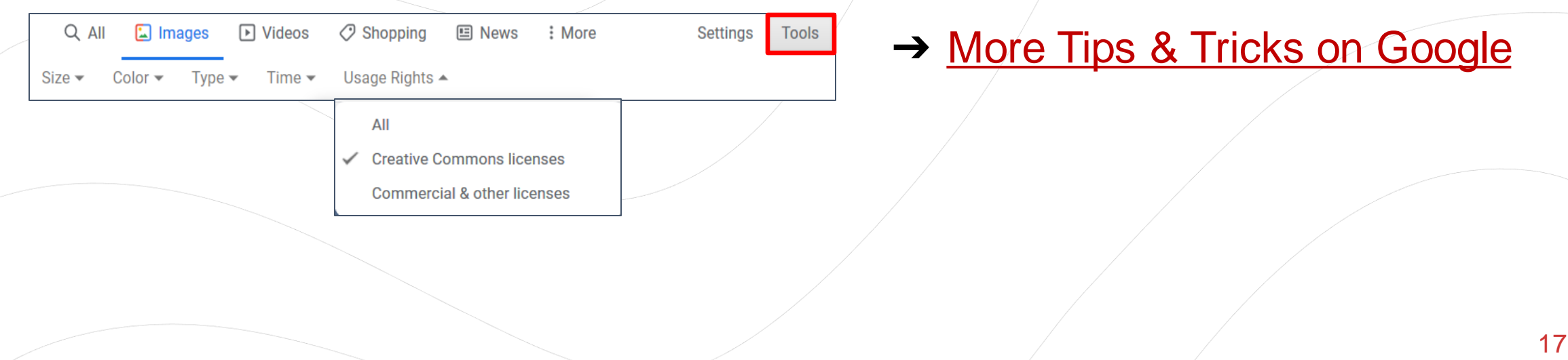

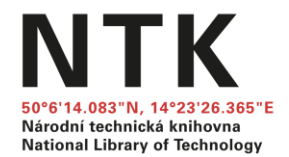

# **3. LIBRARY RESOURCES & FULL-TEXT ACCESS**

## **Library Discovery Tools**

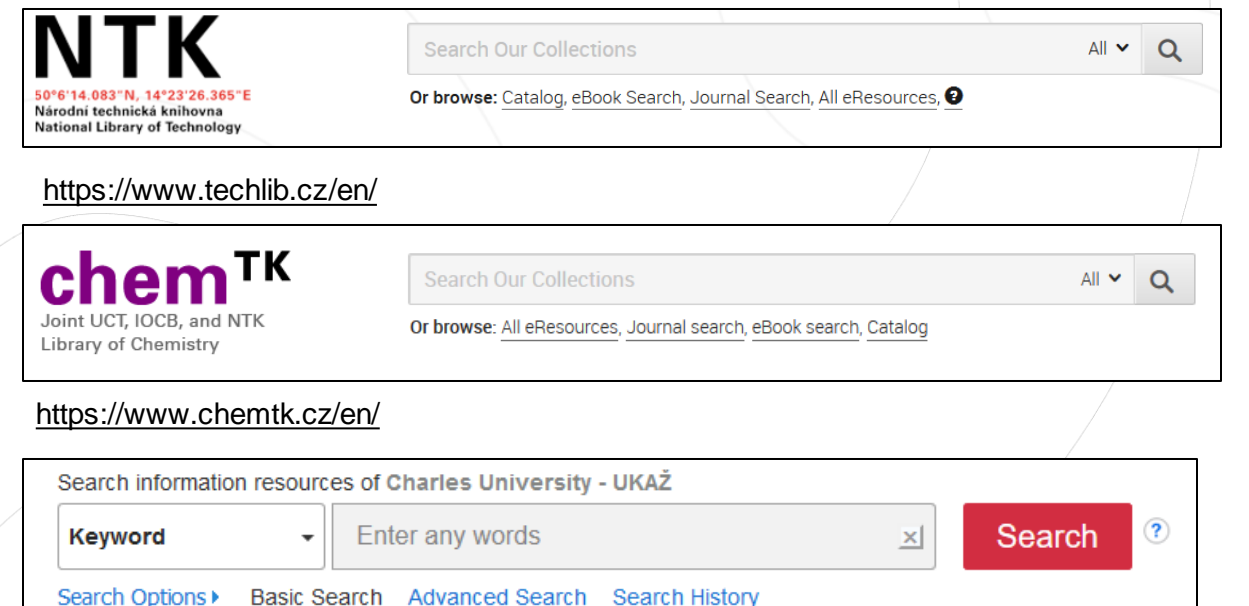

[https://ukaz.cuni.cz](https://ukaz.cuni.cz/)

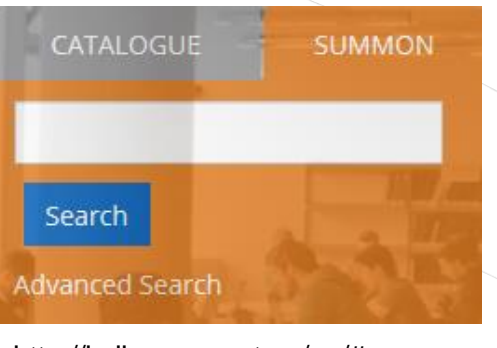

[http://knihovna.cvut.cz/en/#summon](http://knihovna.cvut.cz/en/)

Národní technická knihovna **National Library of Technology** 

- **One box** for searching across **all journals** and **books** (both electronic and print) provided by the library (items from databases like IEEE, ScienceDirect, EBSCO, ProQuest, and more)
- Advanced searching options
- Advanced filtering
- Library print collection included

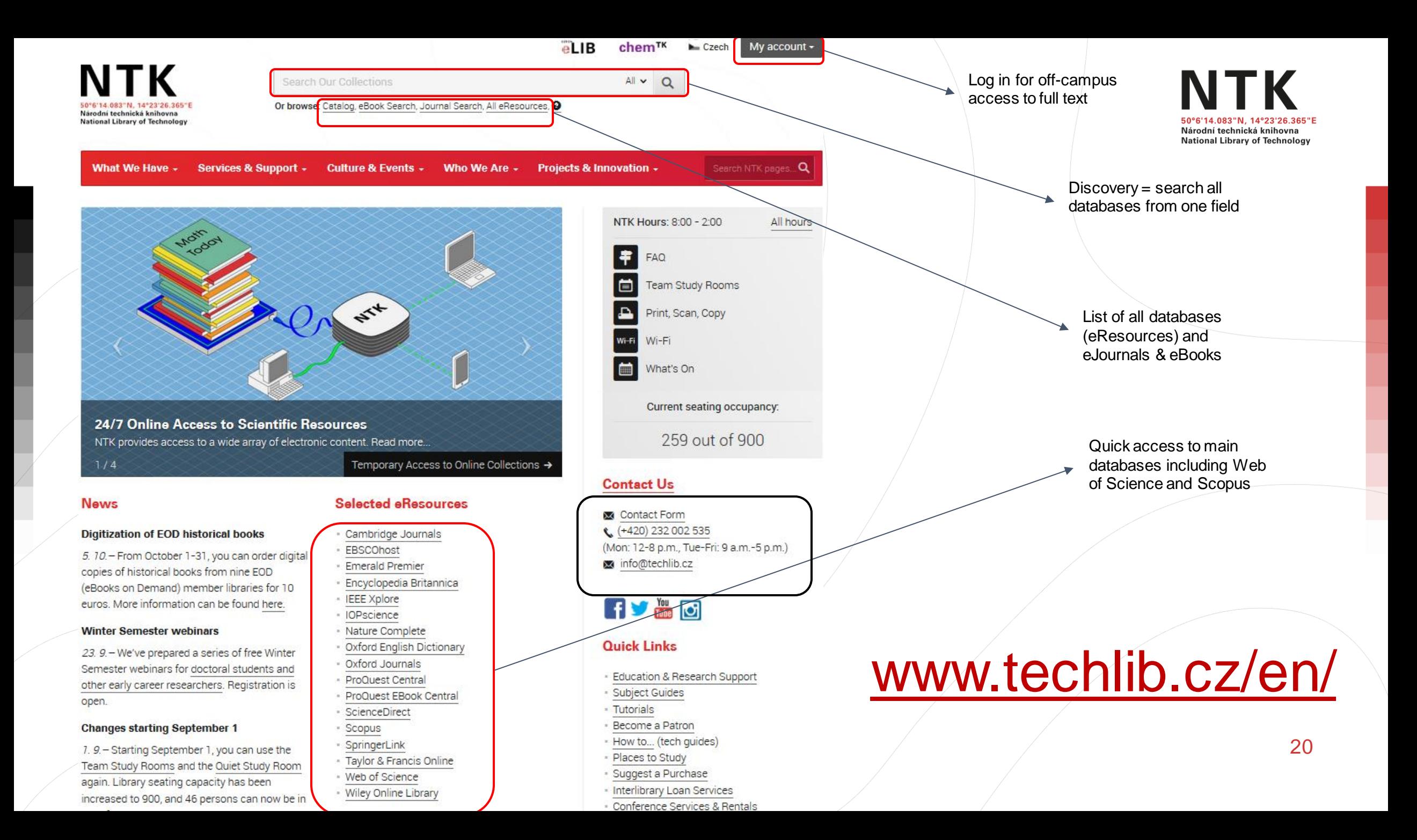

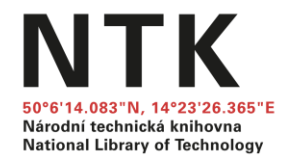

# **Searching @ NTK**

- NTK discovery tool
- Browse/find eBooks and eJournals
- Specific databases and electronic collections
- Access to full text
- Document delivery/interlibrary loan

### [Electronic resources accessible from home](https://www.techlib.cz/en/84103-eresources-accessible-from-home)

**Direct Access to Databases and Collections Provided by NTK**

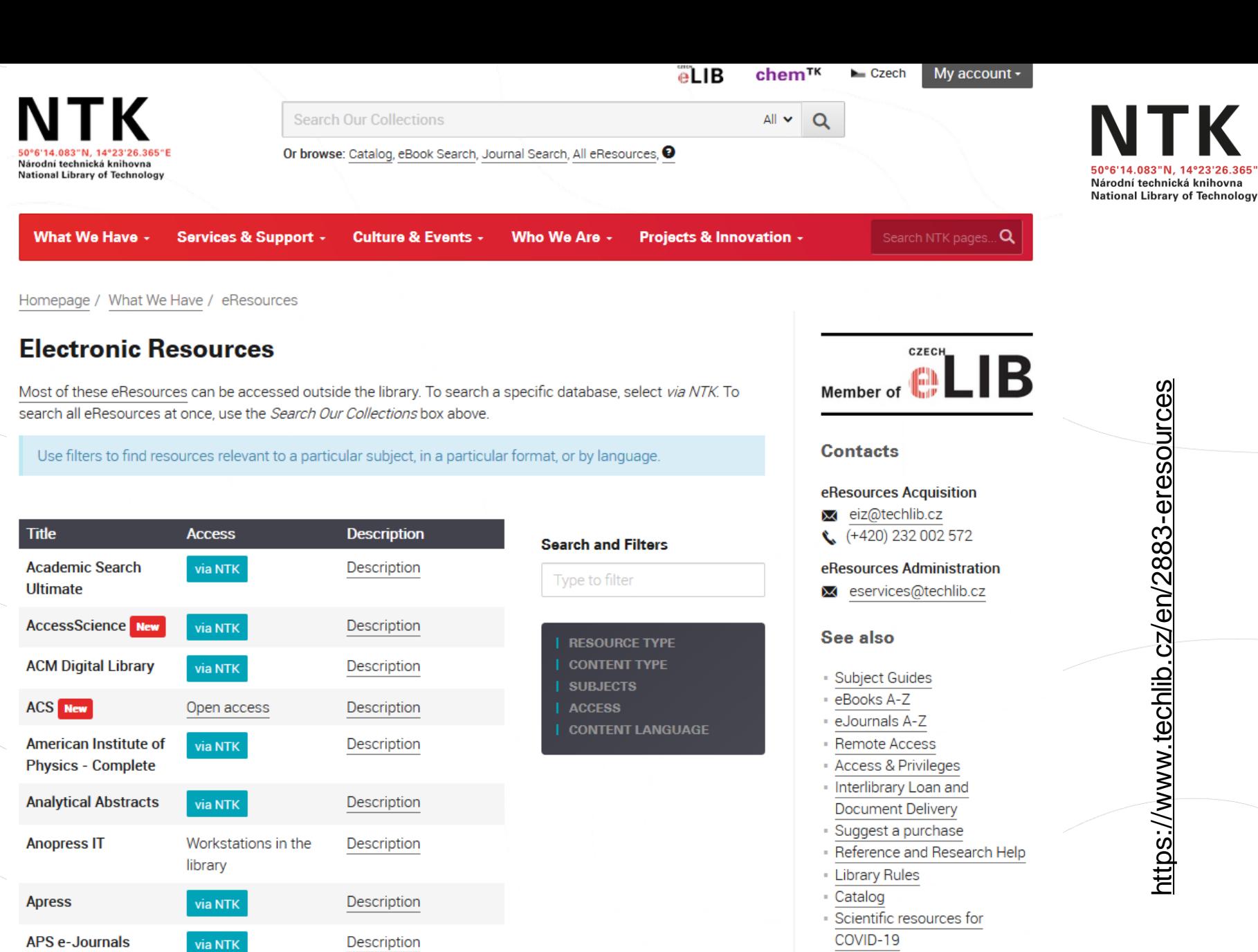

22

### **Getting Full Text (when Sci-Hub is down) ;)**

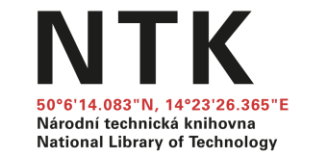

- 1. Always make sure you are logged onto the library website for **off-campus access**
- 2. Activate Library links on Google Scholar
- 3. Use tools on library web page

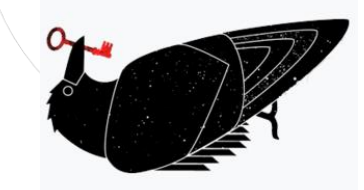

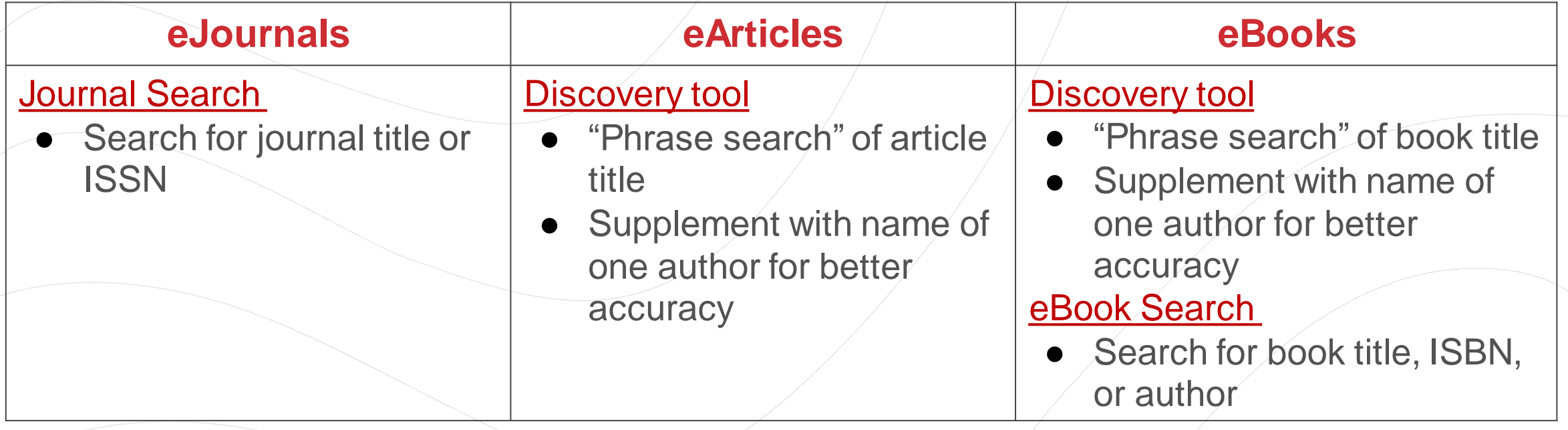

## **Getting Full Text: Other Options**

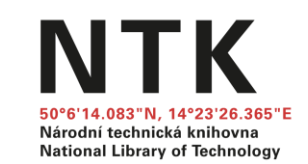

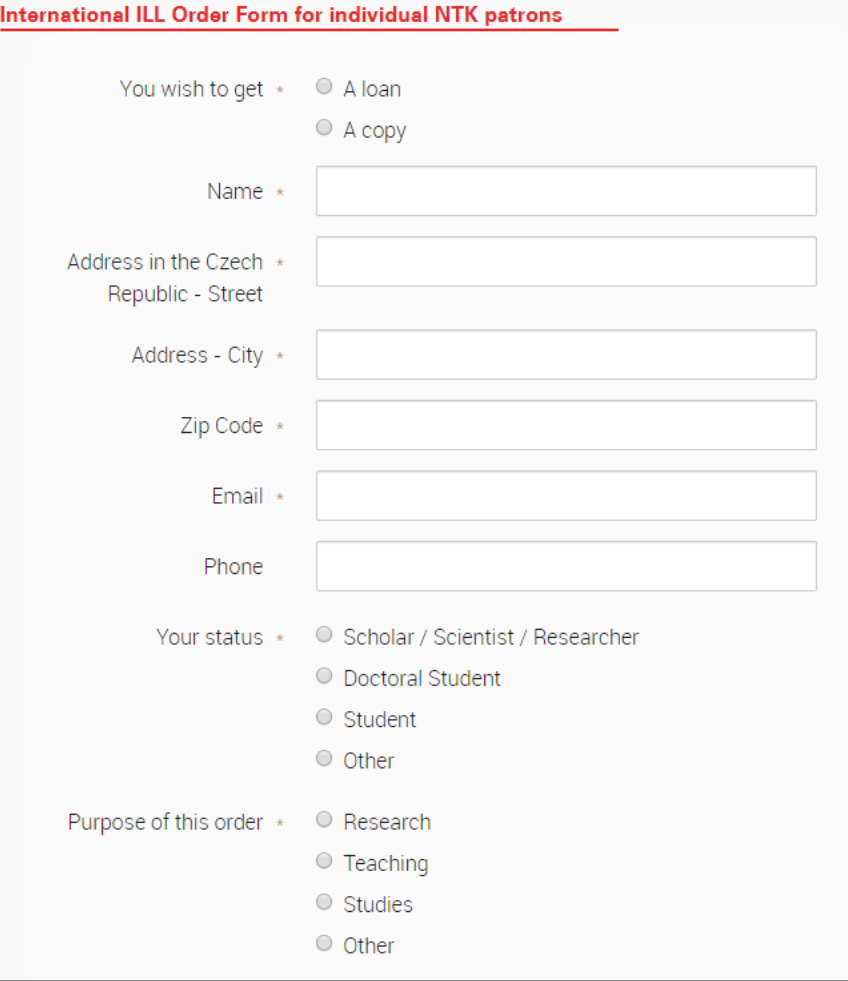

<https://www.techlib.cz/en/83429-international-ill-order-form>

For materials that are not available online:

- Use **[ILL form](https://www.techlib.cz/en/83429-international-ill-order-form)** (Interlibrary Loan)
- Ask for assistance: [info@techlib.cz](mailto:info@techlib.cz)

# **Searching with new AI tools**

- Untitled Collection

and has the state

Design and modeling of an on-she grey water treatment plant for a

endem of Biotogical Treatment

echnologies for Greywater Reuse

copaster Treatment with

**SCRABES** 

**ANALYSIS** 

mal Share

Irana Coupled Biologic

VALUATION OF ALTERNATIVE

AVING TECHNOLOGIES USING A

ORRINATION OF COST BENETIC

ANALYSIS AND MULTI CRITERIA

**Weter Resources Management VI** 

 $15140$ December 2005 Report of Progress

Combined automatic system to rent grey water and rain

 $+$  Add Paper

*NET'S OF DOMESTIC WATER* 

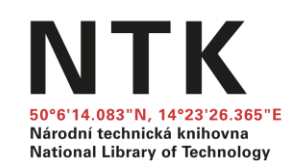

Research Rabbit

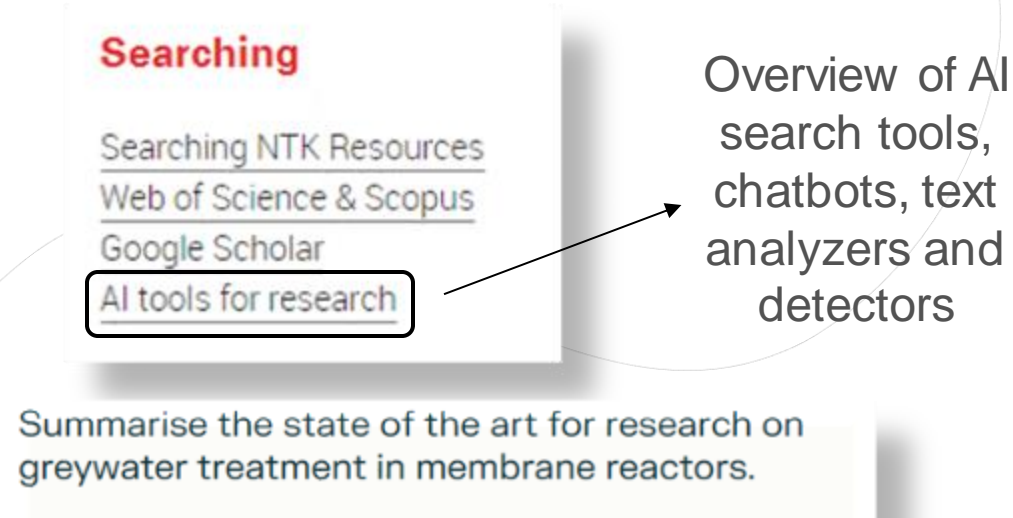

#### 응 Sources

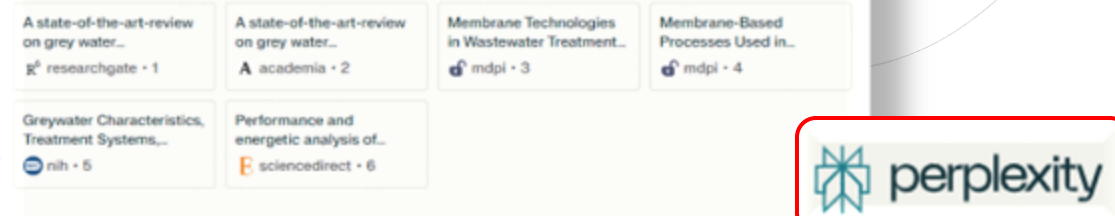

#### E Answer

Greywater treatment using membrane reactors is an emerging technology that has gained popularity in recent years. Here is a summary of the state of the art for research on greywater treatment in membrane reactors:

- . Membrane technology has emerged as a favorite choice for reclaiming water from different wastewater streams for re-use 3.
- Membrane-based technology in greywater reclamation has been reviewed, and it has been found that membrane filtration and oxidation processes are effective in treating greywater<sup>4</sup>.
- Compact submerged membrane sequencing batch reactors (SM-SBR) have been used for greywater treatment, and their performance has been evaluated <sup>4</sup>.

#### www.https://www.techlib.cz/en/2719 tutorials

 $\overline{a}$ 

Environmental Governancy

**Synergy and Conflict among** lonal and EU Policies

nstitutional Interaction in Global

Freehwater and leternational Law the Interpley between Universal.<br>Regional and Basin Perspectives

Ratura

A study of arsenic and chromiun

contamination in audiments of reshwater bodies

Promoting environmental

sustainability in development - en

Technical and Financial Assistance

bes epiesb lairdsubni sidenisteus vaste management cradle to cradle for sustainable development

Mitterrey Lawrence 2004 The Human Right to Water: Legal

3005.

**Checkin** 

Detroite

Ashiba<sup>1</sup>

Lindsweithe

performance **Market Stands Parkett added** 

Outstand

**Ci-Haggar** 

**Samuel** 

and Policy Dimensions **World State Publications** 

<sup>2</sup> Heinrichers

**O** Termina Ford

**EXPLONE FAPERS** 

105 Late Viet

EXPLONE PEOPLE **B.** Treschiften **CD** 

the *Suprant Aires* O

EVA DRE OTHER CONTENT

Baha RS COV

**B** Libert Center

**INDIVIDUAL** 

**PUBLIC CITATION** 

THAT A SEA MAIL

PERLANANCING

FIAMA SPOATES

Similar Work Bill Earlerman

C Ant to Other Colection

(Filte) these liens

3006

**State** 

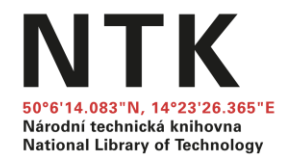

# **4. TYPES OF SOURCES**

### **Handbooks, Textbooks, & Encyclopedias**

• To get familiar with **terminology** and **context** for a new project

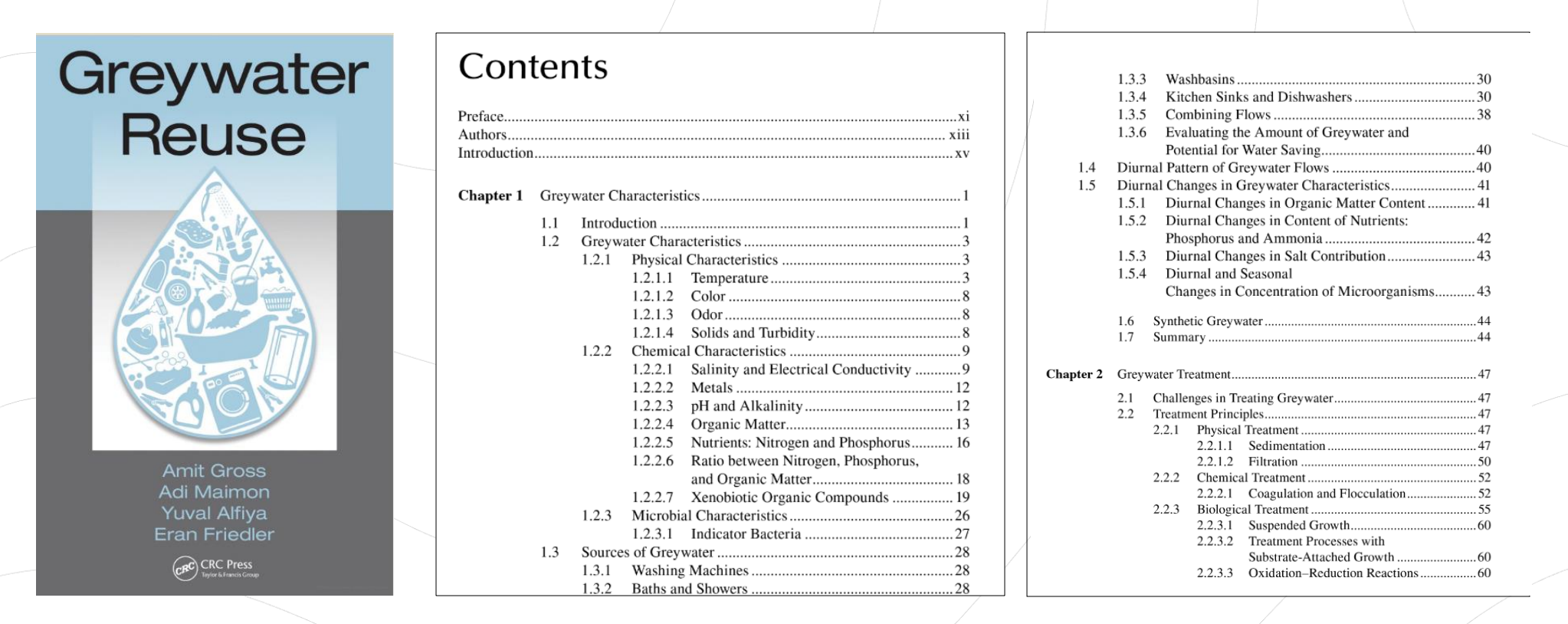

GROSS, Amit et al. *Greywater reuse*. London; New York; Boca Raton: CRC Press, Taylor & Francis Group, 2015. ISBN 9781482255041;1482255049;

➔ *greywater AND (handbook OR text book OR encyclopedias OR dictionary)*

Národní technická knihovna **National Library of Technology** 

# **Dissertations**

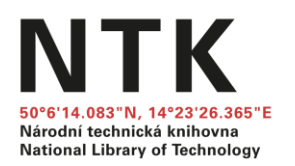

- Get inspired by others' approaches to similar dissertation topics, formatting, and structure
- List of sources
- Discuss the choice of sample theses with mentor
- Avoid plagiarism

ProQuest Dissertations & Theses Global: The Sciences and **Engineering Collection** Q "solar home system" Doctoral dissertations only  $\blacktriangleright$  Full text **Search tips** ALL STA This database is the world's most comprehensive collection of dissertations and theses on sciences and engineering.

➔ *Czech institutional repositories* [\(CTU,](https://dspace.cvut.cz/handle/10467/3641?locale-attribute=en) [UCT,](https://repozitar.vscht.cz/theses) [CU,](https://dspace.cuni.cz/?locale-attribute=en) [Grey literature\)](https://nusl.cz/?language=en&offset=0&druhdokumentu%5B%5D=Vysokoškolské+práce/Disertační) ➔ *[International](https://www.techlib.cz/en/84515-theses) repositories, [ProQuest T](https://search.proquest.com/pqdtscieng/dissertations/fromDatabasesLayer?accountid=119841)heses* (via NTK)

## **Review Articles**

- Type of scholarly articles that provide summary and analysis of previous research on a specific topic/problem/question
- Efficient way to gain an overview of existing research and current state-of-the-art
- A comprehensive lists of relevant sources
- Review/Systematic Review, Meta-Research, Meta-Analysis
- ➔ *(greywater OR "grey water") AND (review OR meta-analysis OR meta-research)*
- ➔ *Use a filter (available e.g., in [Scopus,](http://scopus.com/) [Web of Science,](https://www.webofscience.com/wos/woscc/basic-search) [Google Scholar,](https://scholar.google.com/) [Semantic Scholar\)](https://www.semanticscholar.org/)*

CIVIL ENGINEERING AND ENVIRONMENTAL SYSTEMS, 2016 VOL. 33, NO. 1, 35-54 http://dx.doi.org/10.1080/10286608.2015.1124868

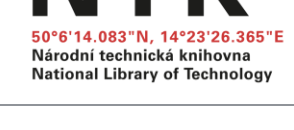

Tavlor & Francis

laytor & Francis Group

Grey water in buildings: a mini-review of guidelines, technologies and case studies

Sabino De Gisi<sup>a</sup> (D), Patrizia Casella<sup>b</sup>, Michele Notarnicola<sup>a</sup> and Roberto Farina<sup>c</sup>

<sup>a</sup>Department of Civil, Environmental, Land, Building Engineering and Chemistry (DICATECh), Technical University of Bari, Via Amendola 126/b, Bari (BA), Italy; <sup>b</sup>ENEA, Department for Sustainability of Production and Territorial Systems, "Environmental biogeochemistry" Lab., Piazzale Enrico Fermi, 1, 80055 Portici (NA), Italy; 'ENEA, Department for Sustainability of Production and Territorial Systems, "Water, waste and raw materials integrated management technologies" Lab., Via Martiri di Monte Sole, 4, 40129 Bologna (BO), Italy

#### **ABSTRACT**

The aim of the work is to describe the state-of-the-art on the reuse of grey water at building level taking into account (i) the grey water characteristics and amounts produced, (ii) the recycling guidelines, (iii) the treatment systems and reuse technologies, also considering the removal of micro-pollutants as xenobiotic organic compounds, and (iv) an overview of case studies for developed countries. The mini-review highlights how the existing technologies allow the safe reuse of grey water. Attention must be given to the removal of micro-pollutants especially when the discharge takes place in surface water. With reference to 12 case studies of buildings which adopt non-conventional technologies with the aim to optimise energy

**ARTICLE HISTORY** Received 3 April 2015 Accepted 7 October 2015

**KEYWORDS** Buildings; grey water; reuse; treatment technologies

DE GISI, Sabino et al. Grey water in buildings: a mini-review of guidelines, technologies and case studies. *Civil engineering and environmental systems*. 2016, vol. 33, no. 1, pp. 35–54 [cit. 2022-10-10]. Available: <https://doi.org/10.1080/10286608.2015.1124868>

## **Seminal Articles**

- **Core articles** for specific fields, usually providing some groundbreaking information
- Can usually be identified by the high number of citations
- Via **citation databases** (reliable journals and proceedings)
- ➔ *("waste water" OR "grey water") sorted via number of citations in Web of Science or Scopus*

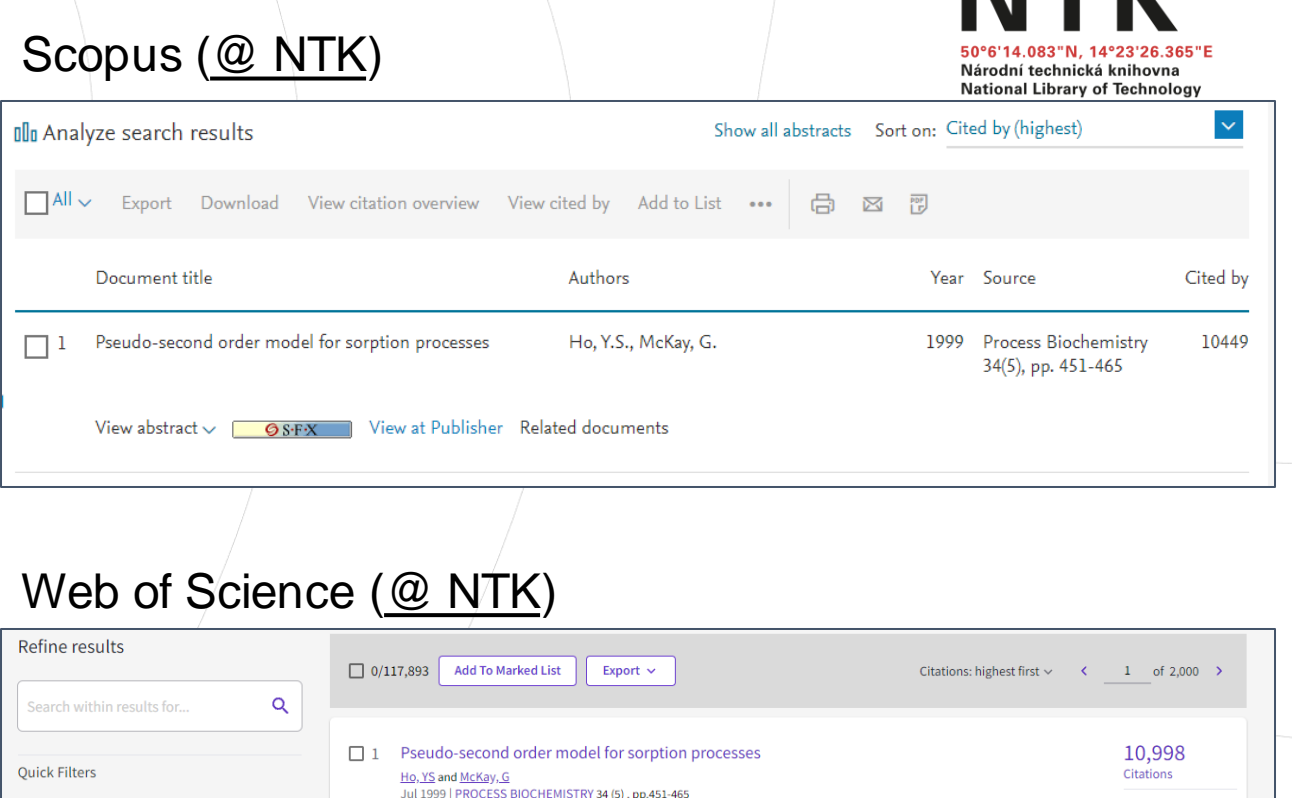

□ *P* Highly Cited Papers

Hot Papers

**E** Review Articles

O Early Access

□ *△* Open Access

**B** Associated Data

1.569

7,859

933

336

22.250

**O S F X** Full Text at Publisher

45

*Chaudhuri, L. (n.d.). Seminal Works. EdD Executive Leadership [https://resources.library.lemoyne.edu/guides/EdD/Systematic-Review/Seminal-](https://resources.library.lemoyne.edu/guides/EdD/Systematic-Review/Seminal-Works)[Works](https://resources.library.lemoyne.edu/guides/EdD/Systematic-Review/Seminal-Works)*

➔ Learn more about Citation Databases on our [website](https://www.techlib.cz/en/83534-bibliometric-services)

A literature review of the use of sorbents and biosorbents to treat polluted agueous effluents containing dyes/organics or metal

ions has been conducted. Over 70 systems have been reported since 1984 and over 43 of these reported the mechanism as

being a pseudo-first order kinetic mechanism. Three sorption kinetic models are presented in this pa( ... Show more

85

References

**Related record** 

# **Seminal Articles (2)**

Other **search engines for academic resources** that enable sorting results by number of citations:

- **[Semantic Scholar](https://www.semanticscholar.org/)** (a free search engine developed by the [Allen Institute for AI\)](https://allenai.org/)
- **[Dimensions](https://app.dimensions.ai/discover/publication)** (a commercial scholarly search platform, the free version includes searching in publications and datasets only)

#### **Consider:**

- Number of citations vs. time
- Difference: citation count in different tools (different set of content for analysis)

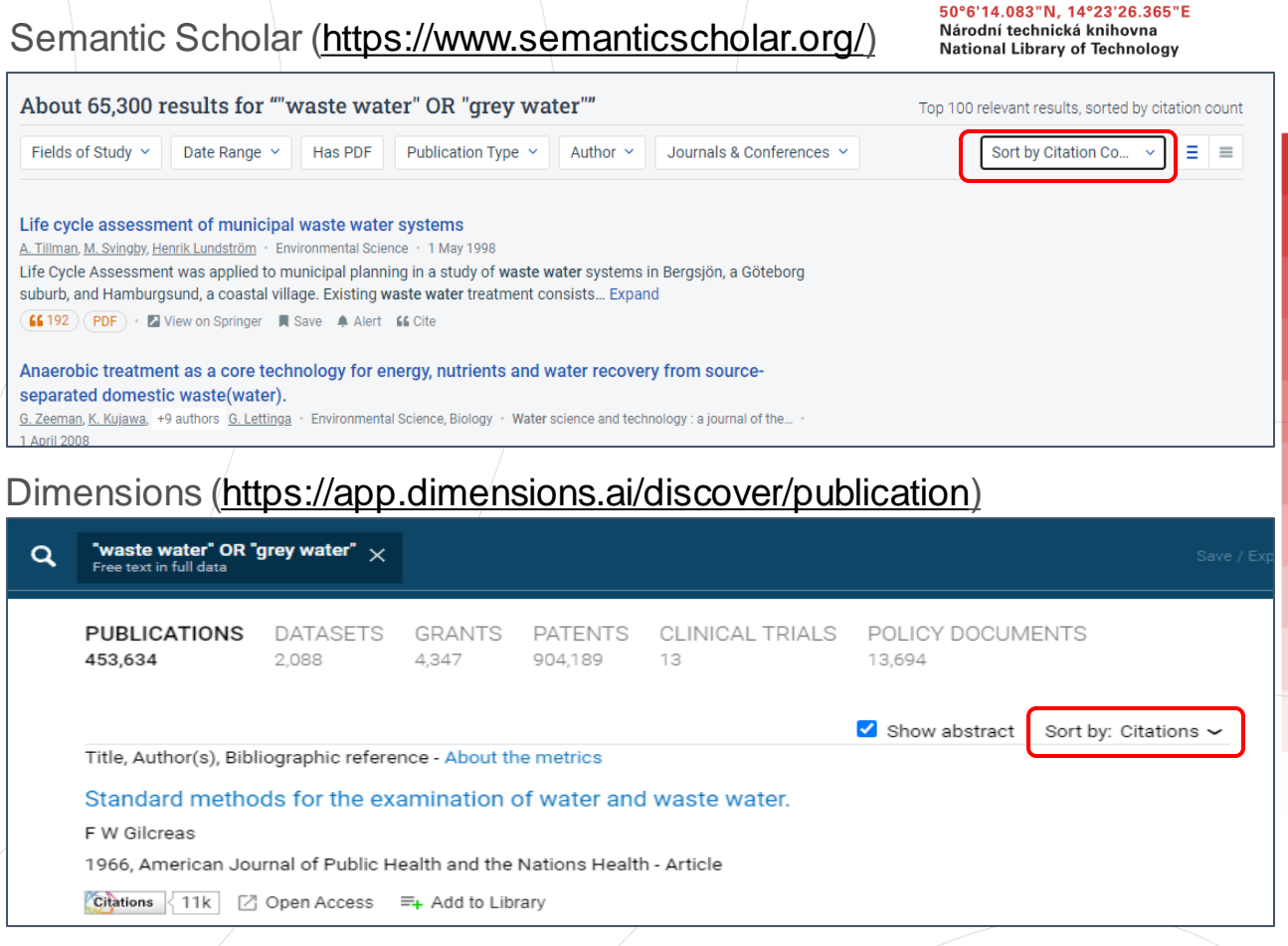

#### [Google Scholar](https://scholar.google.com/) – number of citation, but does not enable sorting

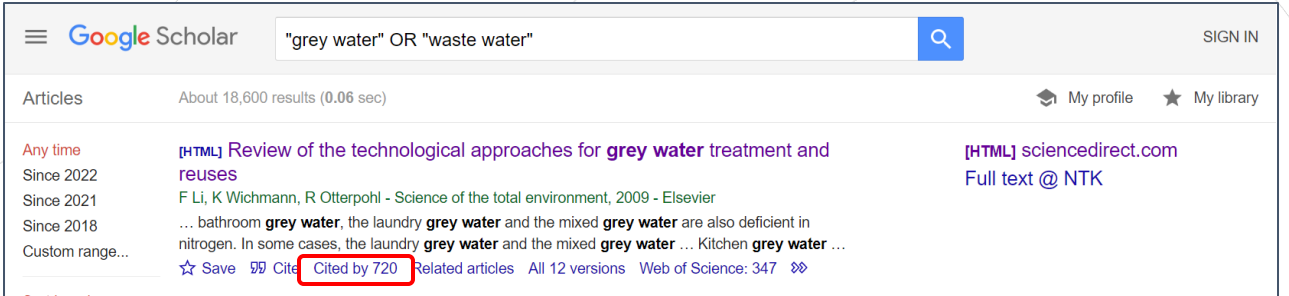

### **How Do You Stay Aware of Recent Research Trends?**

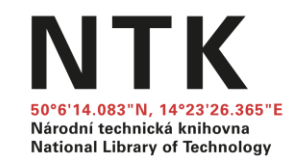

A. Automatic alerts (email, RSS feeds) from a database or search engine (e.g., Google Scholar)

B. Via social media (ResearchGate, Twitter, and so on)

C. Checking a particular journal or website on a regular basis

D. Receiving a newsletter from an institution or website

E. Other (chat)

#### **The Most Up-to-date, State-of-the-art Search**

National Library of Technology

- Follow key scholars and institutions in your research field
- Preprint servers [\(arXiv,](https://arxiv.org/) [bioRxiv,](https://www.biorxiv.org/) others): articles published before peer review
- Conference papers, conference proceeding books
- Informal exploration of early-stage ideas: blogs, social networks, **lectures**

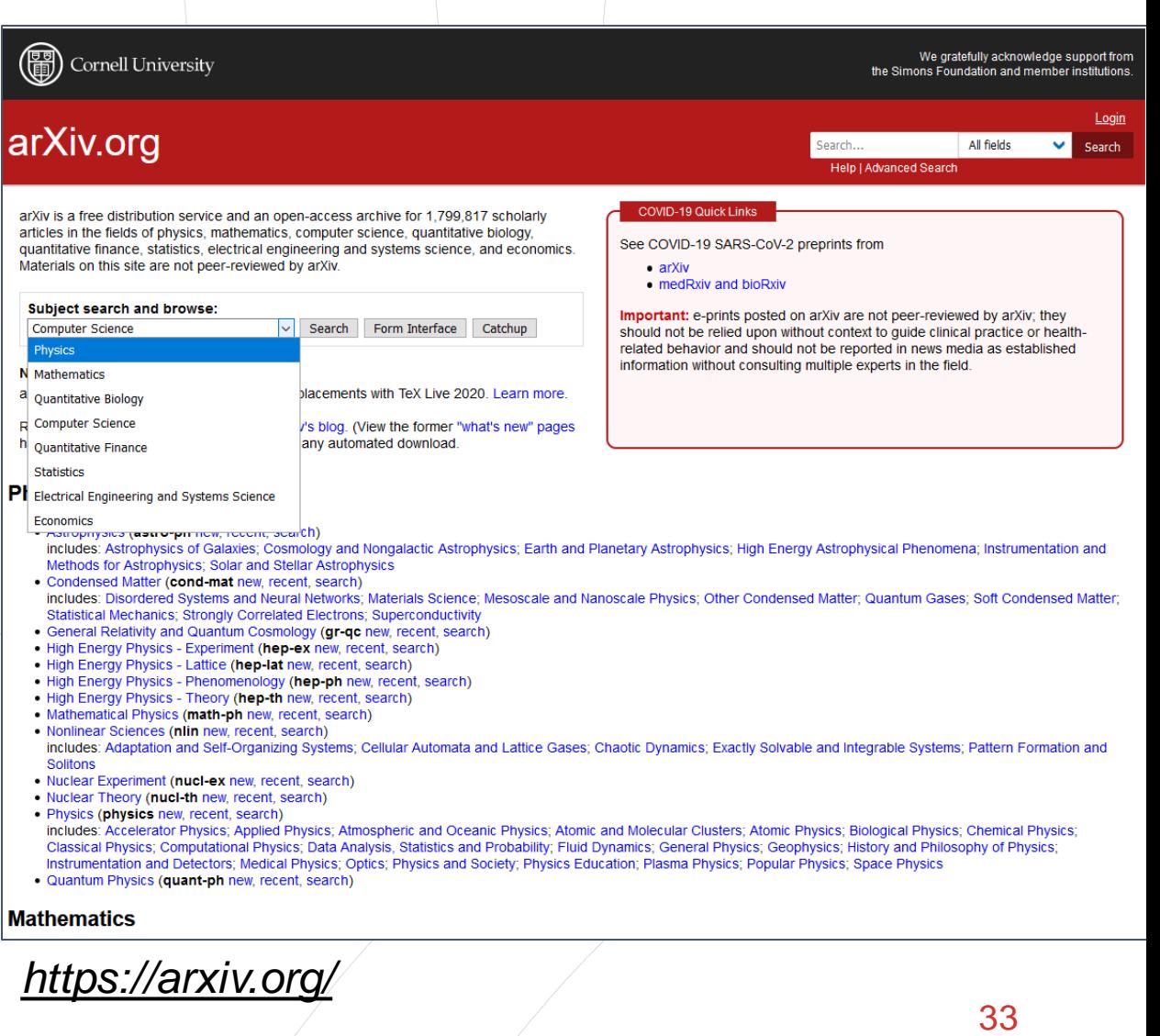

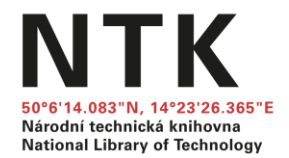

# **5. READING & ORGANIZING SOURCES**

## **Reading: Smart, Careful, Mindful**

- Essential part of keeping up-to-date with current research (new discoveries, leading authors, context of one's own research)
- Prerequisites for writing (writing habits in the field, argumentation, citing)

#### **TIPS**

- Be smart and picky; focus on abstract, conclusion, and specific issues before deciding to read the whole paper carefully
- Make notes from the very beginning; it will save your time later
- Managing sources: create your own system to organize materials and thoughts, be systematic

# **Managing Sources – Tips & Tricks**

- Notes (electronic vs. written): important information, relationship to your work (methodology, contradictory or confirmatory conclusions, and so on)
- Folders, tags, or ranking system to differentiate between documents
- Citation management tools<br>Example of electronic notes<br>Example of written notes

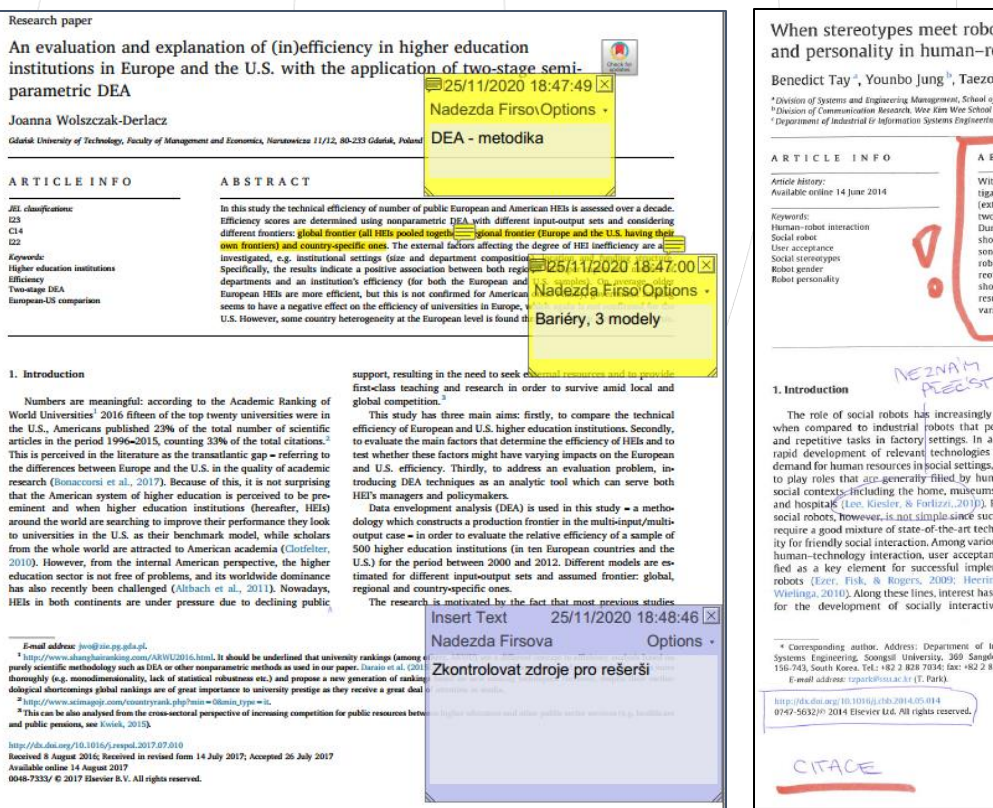

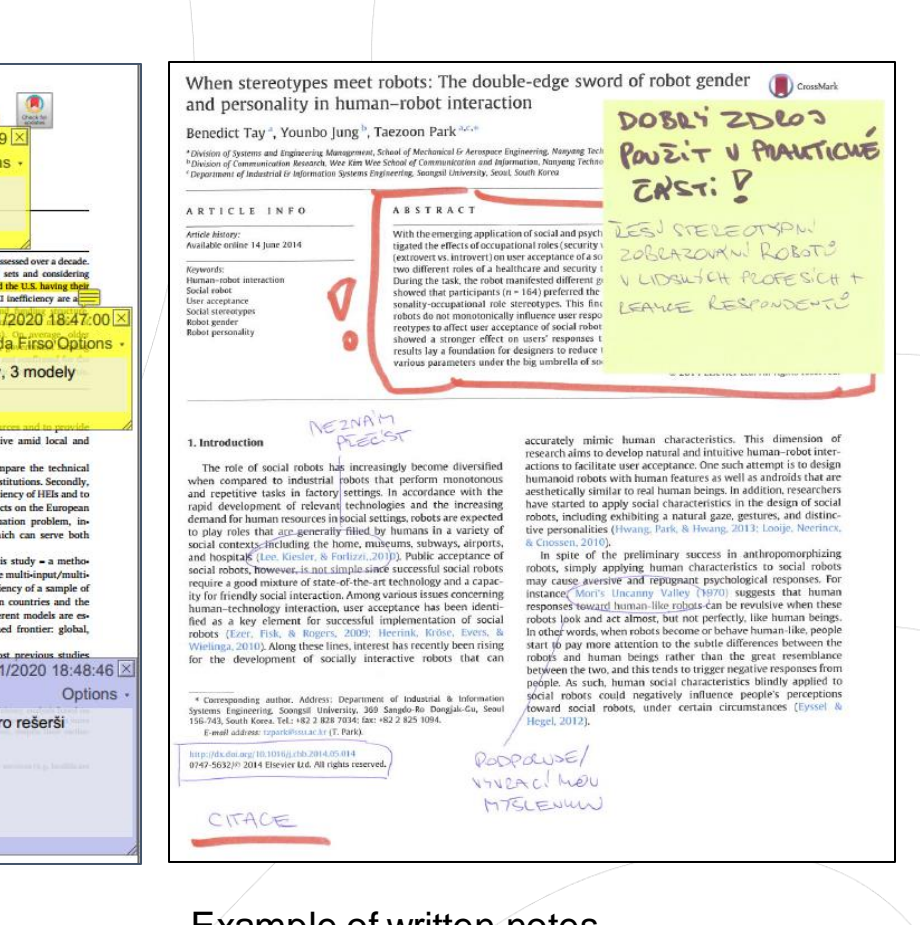

Národní technická knihovna **National Library of Technology** 

## **Citation Management Tools**

Z Zoten Soubor ( **30** 

> $\mathbf{r}$  $\mathbb{R}^n$ **Part**  $\overline{\phantom{a}}$

> > 4  $\mathbb{D}$  $\Box$

**P** å n 61

Národní technická knihovn **National Library of Technology** 

- Download and manage citations
- Create personal library
- Insert tags and notes
- **Collaboration**
- Generation of reference list
- Integrate with word processing software tools for easy insertion of citations into documents

#### **[Zotero](https://www.zotero.org/)**

**[CitacePRO](https://www.citacepro.com/)** 

**[Mendeley](https://www.mendeley.com/)** 

**[Citavi](https://www.citavi.com/en)** 

**[JabRef](http://www.jabref.org/)** (integrated with LaTeX)

[EndNote](https://www.chemtk.cz/en/82957-endnote) (subscription for UCT students)

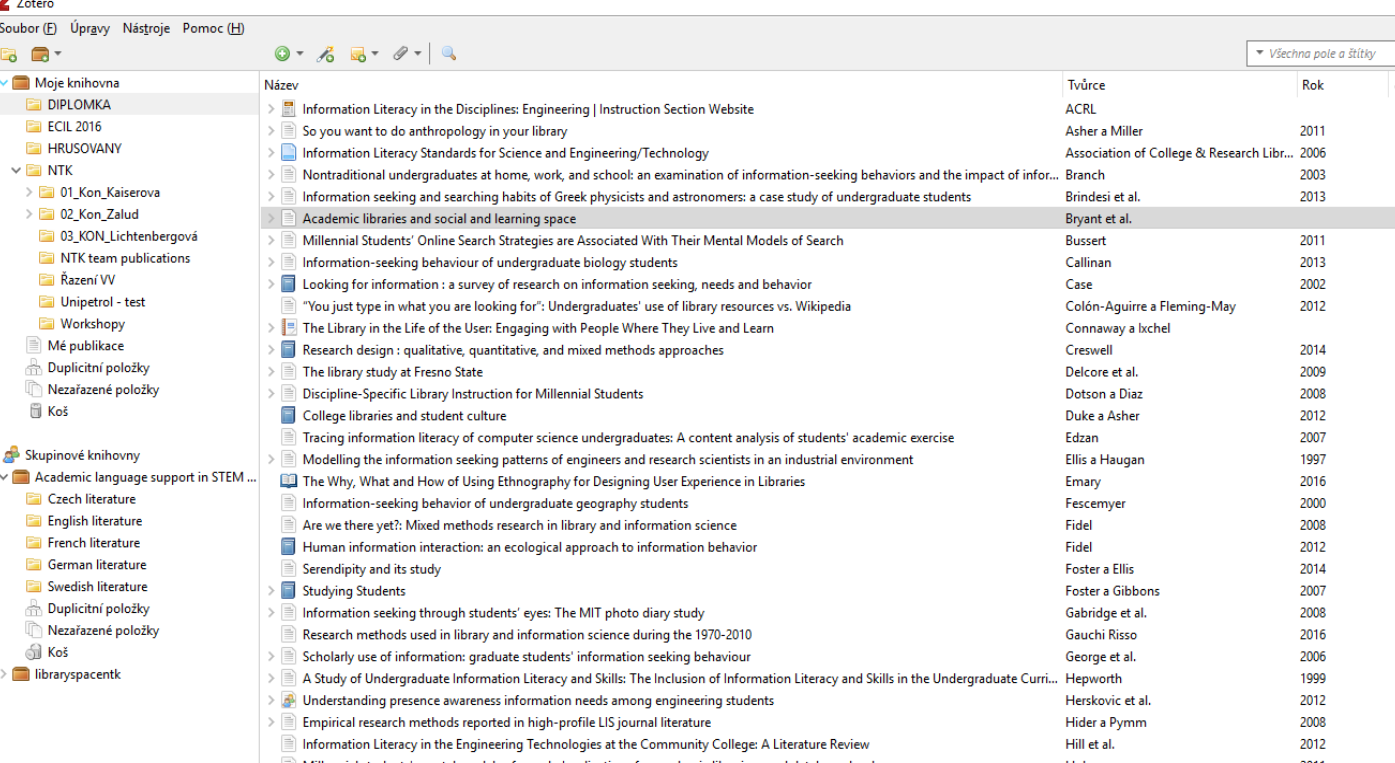

### **Use them, but don't trust them absolutely!**

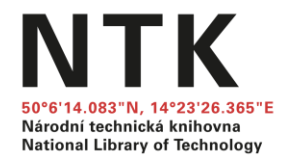

# **6. PUBLISHING AND PRESENTING RESEARCH OUTPUTS**

### **Have You Ever Published in a Scientific Journal or Conference Proceedings?**

National Library of Technold

A.Yes, as the first author

B.Yes, as a co-author

C.Not at all

#### **Searching High-quality Journals and Conferences**

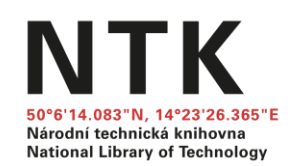

- Ask your mentor and/or peers
- Use citation and analytical databases to identify reliable journals and conferences:

#### [Web of Science](https://ezproxy.techlib.cz/login?url=https://www.webofknowledge.com/wos), [Scopus](https://ezproxy.techlib.cz/login?url=https://www.scopus.com), Inspec [Analytics](http://ezproxy.techlib.cz/login?url=https://inspec-analytics-app.theiet.org/)

- Try recommender services such as **Elsevier JournalFinder, WoS [Manuscript Matcher](https://mjl.clarivate.com/home?mm=)**
- Review the quality & reputation (journal metrics, editorial board, conference organizers, mentor recommendations), [peer-review process](https://www.techlib.cz/en/84197-peer-reviewing) and author services provided; read tips about **avoiding predatory and questionable conferences**
- Consider relevance of the conference to your field as well as its intended audience
- [Open Access,](https://www.techlib.cz/en/84195-open-access-publishing) [Open Data](https://www.techlib.cz/en/84223-open-archives)
- Article processing charge (APC) and other costs and benefits
- Learn whether you can submit the same content to multiple journals or conferences at the same time (or not)

#### **Searching High-quality Journals and Conferences**

Eaton, S.E. (2018). Avoiding predatory journals and questionable conferences: A resource guide. *University of Calgary*.<https://files.eric.ed.gov/fulltext/ED579189.pdf>

Palmer, J. C. (2016). Navigating your first academic conference. *Psychological Science Agenda*. <https://www.apa.org/science/about/psa/2016/10/academic-conference>

Northcentral University Library (2021). *Research Process: Scholarly Publication.* <https://ncu.libguides.com/researchprocess/scholarlypublication>

Berkeley Library. (n.d.) *Scholarly Publishing.* <https://www.lib.berkeley.edu/scholarly-communication/publishing>

UNC University Libraries. (2021). Measure Your Research Impact: Where to Publish. <https://guides.lib.unc.edu/measure-impact/publish>

## **Summary**

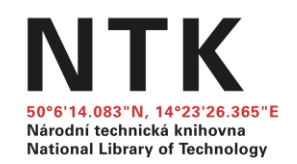

- Activate **Library links on Google Scholar**
- Always make sure you are logged into the library web for **offcampus access to full-text articles**
- Contact your librarian for materials that are hard-to-find
- Make notes and create your own system to organize materials from the very beginning of a project
- Use citation managers, but don't trust them absolutely
- Critically consider journals and conferences and be aware of the publishing and conference submission process

### **Get Assistance**

#### **1) Schedule a [consultation](https://www.techlib.cz/en/83810-consultations)**

- Please don't be shy; [our team](https://www.techlib.cz/en/2718-our-specialists) includes doctoral students who know, the issues you face
- **[LaTeX support,](https://www.techlib.cz/en/83998-latex-support-in-english) [Bibliometric services](https://www.techlib.cz/en/83534-bibliometric-services)**

#### **2) Attend a [webinar](https://www.techlib.cz/en/83809-courses-workshops-and-webinars)**

#### **3) Explore by yourself**

**[STEMskiller:](https://www.techlib.cz/en/84109-stemskiller)** comprehensive skills set map for early career researchers

Národní technická knihovna **National Library of Technology** 

- [Tutorials](https://www.techlib.cz/en/2719-tutorials): NTK instructional materials and recordings, further resources
- **[Subject guides](https://www.techlib.cz/en/2720-subject-guides)**

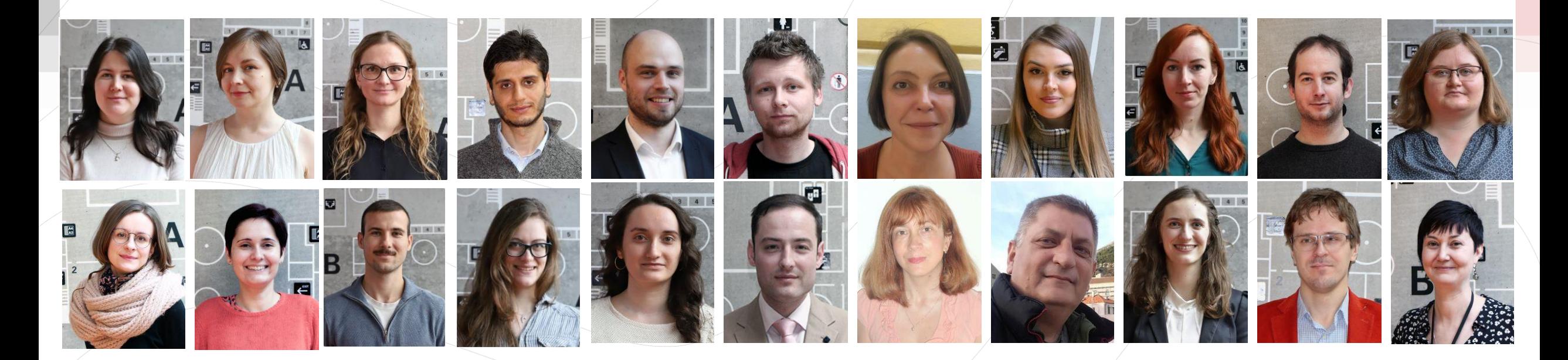

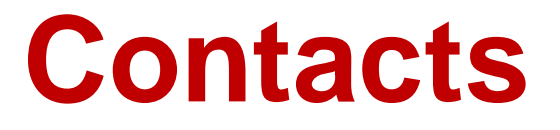

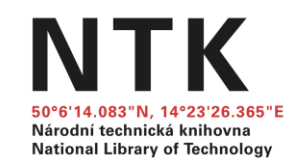

### Barbora Šátková / Klára Witzany Hutková [barbora.satkova@techlib.cz](mailto:alena.chodounska@techlib.cz) / [klara.witzanyhutkova@techlib.cz](mailto:klara.witzanyhutkova@techlib.cz)

# **Thank you**

#### **Questions?**

Navigating Scientific Resources & Staying Organized: Making It Easier to Write a Ph.D. Dissertation, Article, or Proposal